Язык запросов SQL.

# SQL – Structured Query Language

- SQL это структурированный язык запросов к реляционным базам данных (БД).
- SQL декларативный язык, основанный на операциях реляционной алгебры.
- Стандарты SQL, определённые Американским национальным институтом стандартов (ANSI):
	- ✔ SQL-1 (SQL/89) первый вариант стандарта.
	- ✔ **SQL-2 (SQL/92) основной расширенный стандарт.**
	- $\checkmark$  SQL-3 (SQL/1999, SQL/2003) относится к объектно-реляционной модели данных.
- Подмножества языка SQL:
	- ✔ **DDL** (Data Definition Language) команды создания/изменения/удаления объектов базы данных (*create/alter/drop*);
	- ✔ **DML** (Data Manipulation Language) команды добавления/модификации/удаления данных (*insert/update/delete*), а также команда извлечения данных *select;*
	- $\vee$  DCL (Data Control Language) команды управления данными (установка/снятие ограничений целостности). Входит в подмножество DDL.

# Команды DDL

## **CREATE – создание объекта. ALTER – изменения структуры объекта. DROP – удаление объекта.** Общий вид синтаксиса команд DDL:

create drop

alter *тип\_объекта имя\_объекта [параметры];*

# Создание таблиц

```
CREATE TABLE [имя_схемы.]имя_таблицы
 ( имя_поля тип_данных [(размер)] [NOT NULL]
  [DEFAULT выражение]
  [ограничения_целостности_поля…]
```

```
 .,..
  [, ограничения_целостности_таблицы .,..] 
)
[ параметры ];
```

```
ограничения_целостности (ОЦ):
 [CONSTRAINT имя_ОЦ ] название_ОЦ [параметры]
```
# Типы данных

• Символьные типы:

#### ✔ **CHAR [(длина)] – строка фиксированной длины.**

Длина по умолчанию – 1, максимальная длина 2000 б. Строка дописывается до указанной длины пробелами.

#### ✔ **VARCHAR2 (длина) – строка переменной длины.**

Максимальная длина 4000 б. Хранятся только значащие символы.

• Числовой тип:

✔ **NUMBER [(точность[, масштаб])] – используется для представления чисел с заданной точностью.** 

Точность по умолчанию 38, масштаб по умолчанию – 0. number(4) – числа от -999 до 9999 number(8,2) – числа от -99999.99 до 999999.99

#### **• DATE – дата и время с точностью до секунды. Занимает 7 байт.**

- ✔ sysdate функция получения текущих даты и времени.
- ✔ Тип date поддерживает арифметику дат:

sysdate+1 – завтра

(дата1 – дата2) – количество дней, прошедших между двумя датами

 $(sysdate - 0.5) - 12$  часов назад

## Подмножество команд DML

#### **• INSERT – добавление строк в таблицу.**

✔ Добавляет одну или несколько строк в указанную таблицу.

#### **• UPDATE – изменение данных.**

- ✔ Изменяет значения одного или нескольких полей в записях указанной таблицы.
- ✔ Можно указать условие, по которому выбираются обновляемые строки.
- ✔ Если условие не указано, обновляются все строки таблицы.
- ✔ Если ни одна строка не удовлетворяет условию, ни одна строка не будет обновлена.

#### **• DELETE – удаление строк из таблицы.**

- ✔ Удаляет одну или несколько строк из таблицы.
- ✔ Можно указать условие, по которому выбираются удаляемые строки.
- ✔ Если условие не указано, удаляются все строки таблицы.
- ✔ Если ни одна строка не удовлетворяет условию, ни одна строка не будет удалена.

# Добавление данных

**INSERT** – добавление строк в таблицу:

INSERT INTO *имя\_таблицы* [(*список\_полей\_таблицы*)]

{ VALUES (*список\_выражений*) | *запрос* };

Примеры:

-- Добавить в таблицу "Отделы" новую запись (все поля):

insert into **depart**

values(7, 'Договорной отдел');

-- Добавить в таблицу "Сотрудники" новую запись (не все поля):

insert into emp (tabno, name, born, gender, depno, passport, pass\_date\_pass\_get, post, salary, phone)

values( 301, 'САВИН АНДРЕЙ ПАВЛОВИЧ', to\_date('11.07.1969', 'dd.mm.yyyy'),

'М', 5, '4405092876', to\_date('15.02.1999', 'dd.mm.yyyy'),

'ОВД "Митино" г.Москвы', 'программист', 38050, '121-34-11');

**Замечание:** значение по умолчанию используется только тогда, когда значение поля не вводится в явном виде.

## Изменение данных

#### **UPDATE – изменение данных:**

UPDATE *имя\_таблицы*

SET *имя\_поля1 = выражение1* [, *имя\_поля2 = выражение2*,…] [WHERE *условие*];

Примеры:

-- Изменить статус сотрудника Бобкова Л.П., табельный номер 74, по отношению к проекту 30."Система автоматизированного управления предприятием": **update job set rel = 'консультант' where tabno = 74 and pro = 30;**

-- Перевести сотрудника Жаринова А.В., табельный номер 68, на должность ведущего программиста и повысить оклад на три тысячи рублей: **update emp set post = 'ведущий программист', salary = salary+3000 where tabno = 68;**

# Удаление данных

#### **DELETE** – удаление строк из таблицы: DELETE FROM *имя\_таблицы* [ WHERE *условие* ];

### **Примеры**.

-- Удалить сведения о том, что сотрудник Афонасьев В.Н., табельный номер 147, участвует в проектах:

#### **delete from job**

#### **where tabno=147;**

-- Удалить сведения о сотруднике Афонасьеве В.Н., табельный номер 147:

#### **delete from emp**

**where tabno = 147;**

### **Замечание:** отменить удаление данных можно командой ROLLBACK;

# Язык запросов SQL. Команда SELECT

# Команда **SELECT – выборка данных**

Общий синтаксис:

SELECT [{ ALL | DISTINCT }] { *список\_вывода* | \* } FROM *имя\_таблицы1* [ *алиас1* ] [, *имя\_таблицы2* [ *алиас2* ].,..] [ WHERE *условие\_отбора\_записей* ] [ GROUP BY { *имя\_поля* | *выражение* }.,.. ] [ HAVING *условие\_отбора\_групп* ] [ UNION [ALL] SELECT …] [ ORDER BY *имя\_поля1* | *целое* [ ASC | DESC ] [, *имя\_поля2* | *целое* [ ASC | DESC ].,..]];

Примеры:

select \* from departs; select name, post from emp;

## Формирование списка вывода (проекция)

Общий синтаксис списка вывода:

[{all | distinct}] { \* | *выражение1* [*алиас1*] [, *выражение2* [*алиас2*] .,..]} Список ввода находится между ключевыми словами **SELECT** и **FROM**.

- Вывести все поля всех записей из таблицы Проекты (Project): **select \* from project;**
- 2. Вывести список сотрудников с указанием их должности и № отдела: **select depno, name, post from emp;**
- 3. Вывести список сотрудников с указанием их должности и зарплаты: **select name 'ФИО', post 'Должность', salary\*0.87 'Зарплата' from emp;**

Формирование списка вывода (проекция)

- 1. **select post, salary from emp**;
- 2. **select DISTINCT post, salary from emp;**
- 3. **select DISTINCT depno, post from emp;**

**select name 'ФИО', born 'Дата рождения', adr 'Адрес' from emp;**

# Упорядочение результата

1. **select \*** 

**from Project order by dbegin;**

2. **select depno, name, post from emp**

**order by depno, name;** -- order by 1,2;

- **3. select name 'ФИО', post 'Должность', salary 'Зарплата' from emp order by 3 DESC;**
- **4. select depno 'Номер отдела', post 'Должность', salary 'Зарплата' from emp order by 1, 3 DESC, 2;**

## Выбор данных из таблицы (селекция)

### **WHERE – содержит условия выбора отдельных записей**. Условие является

логическим выражением и может принимать одно из 3-х значений:

- $TRUE -$ истина,
- **FALSE** ложь,
- NULL неизвестное, неопределённое значение (интерпретируется как ложь).

Условие формируется путём применения различных операторов и предикатов.

#### **Операторы сравнения:**

- $=$  равно,  $\iff$  != не равно, > больше,  $>= 6$ ольше или равно,  $\le$  меньше или равно,  $\le$  меньше.
- 1. Вывести список сотрудников 2-го отдела:

**select \* from emp where depno = 2;**

### Логические операторы

**Для формирования условий используются следующие логические операторы:**

- **AND логическое произведение (И),**
- **OR логическая сумма (ИЛИ),**
- **NOT отрицание (НЕ).**

Операция И: Операция ИЛИ:

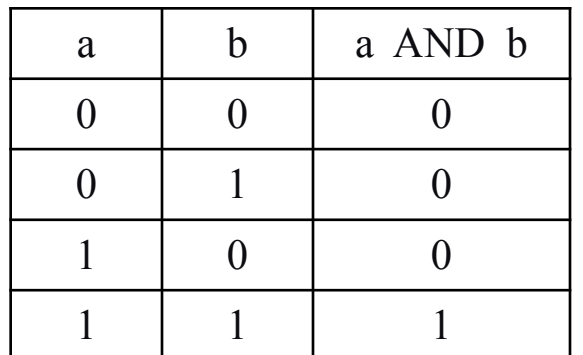

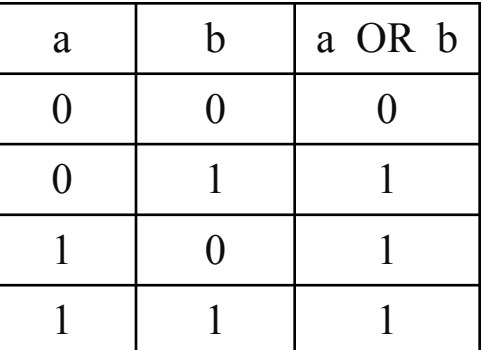

Операция НЕ:

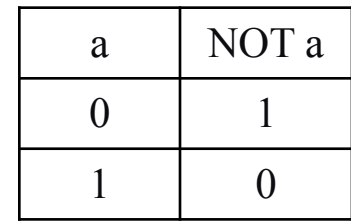

### Выбор данных из таблицы по условию

- **1**. **select \* from emp** where  $\text{depno} = 2 \text{ AND salary} > 3000$ ;
- **2**. **select \* from emp where born > '31/12/1979' AND sex = 'м';**
- **3. select \* from emp where depno=2 OR depno = 5;**
- **4. select \* from emp** where (depno=2 OR depno = 5) AND salary  $>= 3000$ ;
- **5. select \* from emp** where NOT (depno=2 OR depno = 5);

### Выбор данных из таблицы по условию

Задание 1

Задание 2

```
 select * 
 from project
 where dend > sysdate AND cost > 2000000;
```

```
 select * 
  from emp
  where post = 'инженер' OR post = 'ведущий инженер' ;
```
Задание 3:

```
 select * 
  from emp
  where post = 'охранник' AND salary > 2000;
```
**Предикат вхождения в список значений:**

*имя\_поля* **IN (** *значение1* **[,** *значение2,...* **] )** *выражение* **IN (** *значение1* **[,** *значение2,...* **] )**

Примеры:

**select \*** 

**from emp where depno IN ( 5, 8, 9 ) ;**

**• select \*** 

**from emp where post IN ( 'инженер', 'ведущий инженер' );**

#### **Предикат вхождения в диапазон:**

 *имя\_поля* **BETWEEN** *минимальное\_значение* **AND** *максимальное\_значение выражение* **BETWEEN** *минимальное\_значение* **AND** *максимальное\_значение*

 Минимальное значение должно быть меньше либо равно максимальному. Примеры:

**select \*** 

```
from emp
where depno BETWEEN 2 AND 5 ;
```
**• select \*** 

**from emp where salary\*0.87 BETWEEN 2000 AND 3000;**

### **Предикат поиска подстроки:** *имя\_поля* **LIKE '***шаблон***'**

Этот предикат применяется только к полям типа CHAR и VARCHAR. Возможно использование шаблонов:

'\_' – один любой символ,

'%' – произвольное количество любых символов (в т.ч., ни одного).

#### Примеры:

**1. select \* from emp where post LIKE '%экономист%' ;**

**2. select \* from emp where post LIKE 'инженер\_%' ;**

### **Предикат поиска неопределенного значения:** *значение* **IS [NOT] NULL**

Если значения является неопределенным (NULL), то предикат IS NULL выдаст истину, а предикат IS NOT NULL – ложь.

<u>Примеры:</u>

**select \* from emp**

**where phone IS NULL ;**

 **select \* from project where cost IS NOT NULL ;**

### Использование предикатов

Задание 1: **select \* from emp where name LIKE '%ЮРИЙ%';** Задание 3: Задание 2: **select \* from project where cost BETWEEN 1000000 AND 2000000;**

**select \* from emp where post LIKE 'нач%отдел%';**

# Агрегирующие функции

**COUNT** – **подсчёт количества строк (значений). Применяется к записям и полям любого типа.** Имеет 3 формата вызова:

- **count (\*)** количество строк результата;
- **count (***имя\_поля***)** количество значений указанного поля, не являющихся *NULL*-значениями.
- $\Box$  **count (distinct** *имя поля***)** количество разных не-NULL значений указанного поля.

**MAX, MIN**

**SUM**

**AVG**

Примеры использования функции COUNT

- 1. **select count(\*) from emp**;
- 2. **select count( phone ) from emp;**
- **3. select count (DISTINCT post) from emp;**
- 4. Задание: вывести количество сотрудников 6-го отдела.

**select count(\*) from emp** where  $\text{depno} = 6$ ; Примеры использования агрегирующих функций

- 1. **select max(cost) "Максимальная цена", min(cost) "Минимальная цена" from project;**
- 2. **select sum(salary) from emp** where  $\text{depno} = 8$ ;
- **3. select avg(salary) from emp** where  $sex = 'X';$
- **4. select min(dbegin), max(dend) from project;**

### Группировка данных: предложение GROUP BY

#### **Агрегирующие функции обычно используются совместно с предложением**  *GROUP BY*.

Например, следующая команда считает количество сотрудников по отделам:

 **select depno, count(\*)**

**from emp group by depno;**

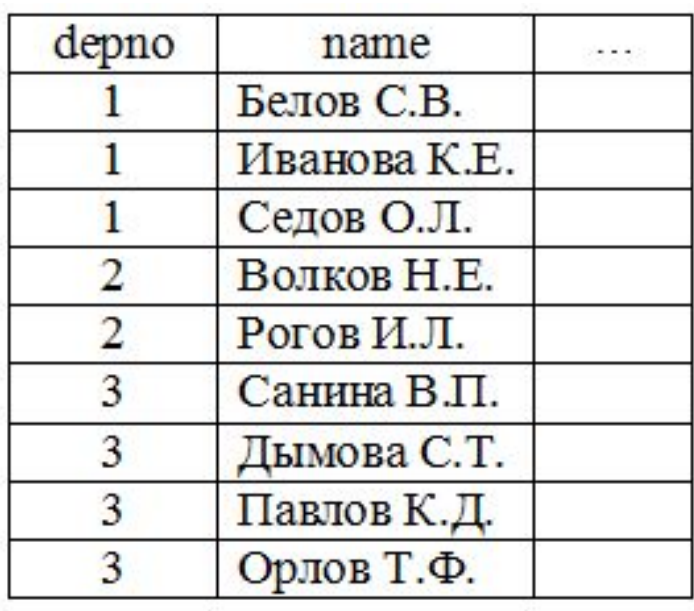

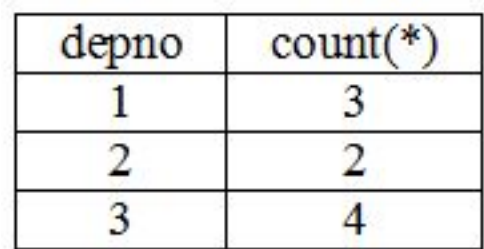

Примеры использования GROUP BY

- **1. select depno, MIN(salary) minsal, MAX(salary) maxsal from emp group by depno;**
- **2. select depno, COUNT(distinct post) cnt from emp group by depno;**

 **select depno, SUM(salary) allsal from emp group by depno;**

**4. select post, AVG(salary) avgsal from emp group by post;**

## Использование GROUP BY

**Правило использования** *GROUP BY* **:**

**В списке вывода при использовании** *GROUP BY* **могут быть указаны только функции агрегирования, константы и поля, перечисленные в**  *GROUP BY***.**

Например, нельзя получить сведения о том, у каких сотрудников самая высокая зарплата в своём отделе с помощью такого запроса:

 **select depno, name, max(salary) as max\_sal from emp group by depno;**

**Этот запрос синтаксически неверен!**

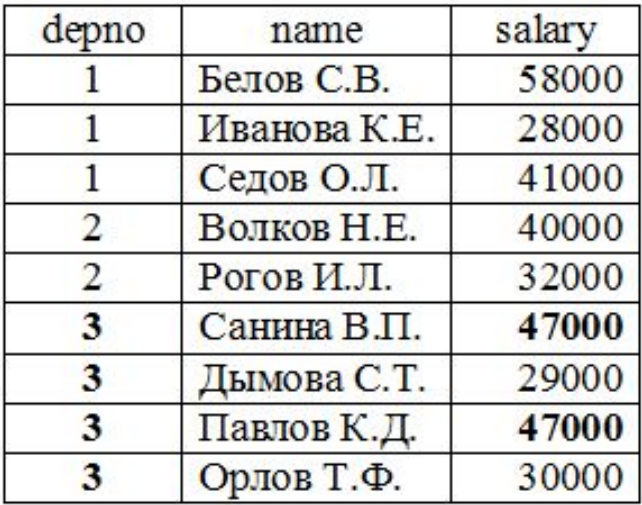

Группировка по нескольким полям

- **1. select depno, post, count(\*), sum(salary) from emp group by depno, post;**
- **2. select depno, sex, count(\*) from emp group by depno, sex;**

**Задание**: вывести информацию о зарплате и количестве сотрудников, которые получают такую зарплату.

**select salary, count(\*) from emp group by salary;**

# Использование фразы HAVING

**Если необходимо вывести не все записи, полученные в результате группировки (GROUP BY), то условие на группы можно указать во фразе HAVING.**

Пример:

```
 select depno, count(*), 'человек(а)'
  from emp
  group by depno
  having count(*)>5;
```
**Правило: нельзя указывать агрегирующие функции в части WHERE – это синтаксическая ошибка!**

**Задание**: вывести список отделов, в которых средняя зарплата больше 3000

```
 select depno, avg(salary)
  from emp
  group by depno
  having avg(salary) > 3000;
```
## Подзапросы

**Подзапрос – это запрос SELECT, расположенный внутри другой команды.** 

**Подзапросы можно разделить на следующие группы в зависимости от возвращаемых результатов:**

✔**скалярные** ✔**векторные**

✔**табличные**

Подзапросы бывают:

✔ **некоррелированные** – не содержат ссылки на запрос верхнего уровня; вычисляются один раз для запроса верхнего уровня; ✔**коррелированные –** содержат условия, зависящие от значений полей в основном запросе; вычисляются для каждой строки запроса верхнего уровня.

## Пример БД: проектная организация

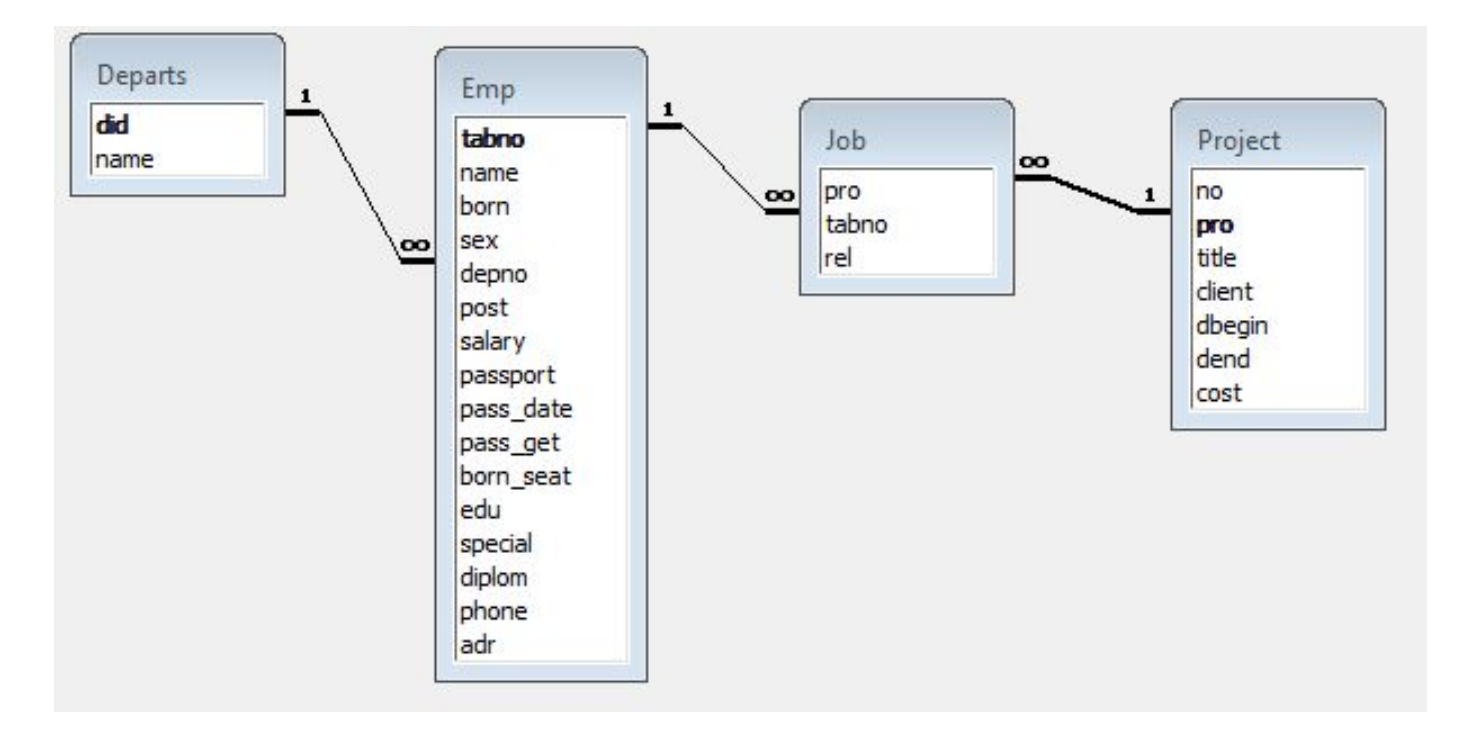

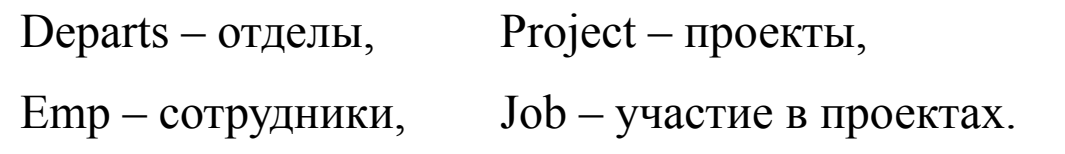

### Данные таблицы Emp (сотрудники)

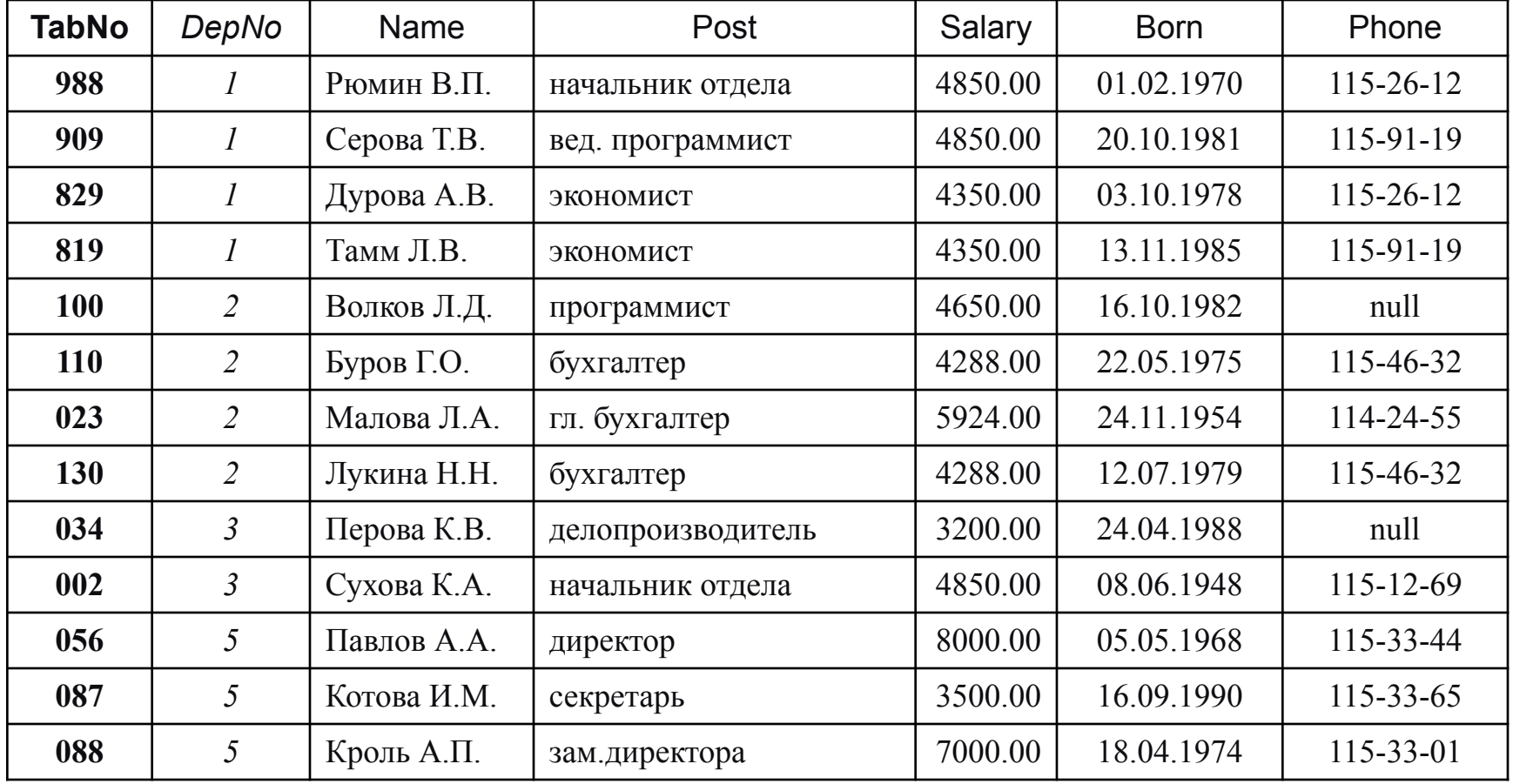

## Расположение подзапросов в командах DML

**В команде INSERT:**

 **Вместо VALUES, например, добавление данных из одной таблицы в другую**:

insert into emp select \* from new\_emp;

#### **В команде UPDATE:**

 **в части WHERE для вычисления условий**, например, повышение зарплаты на 10% всем участникам проектов: update emp set salary = salary  $*1.1$ where tabNo IN (select tabNo from job);

 **в части SET для вычисления значений полей**, например, повышение зарплаты на 10% за каждое участие сотрудника в проекте: update emp e set salary = salary\*(1+(select count(\*)/10 from job j where  $j.tabNo = e.tabNo$ );

**В команде DELETE:**

 **в части WHERE для вычисления условий**, например, удаление сведений об участии в закончившихся проектах:

delete from job

where pro IN (select pro from project where dend  $\leq$  sysdate);

### Расположение подзапросов в команде select

 Чаще всего подзапрос располагается в части **WHERE.** Пример 1:

**select \* from emp**

**where salary > (select avg(salary) from emp);**

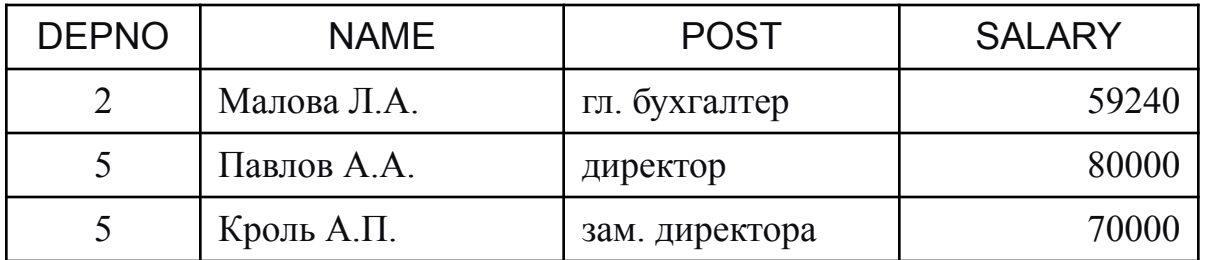

Пример 2. :

 **select \* from emp where salary > ALL (select avg(salary) from emp group by depno);**

## Примеры использования подзапросов в части WHERE

Выдать список сотрудников, имеющих детей:

а) с помощью операции соединения таблиц:

SELECT e.\*

FROM emp e, children c

WHERE **e**.tabno=c.tabno;

б) с помощью некоррелированного векторного подзапроса: SELECT \*

FROM emp

WHERE tabno IN (SELECT tabno FROM children);

в) с помощью коррелированного табличного подзапроса: SELECT \*

FROM emp **e**

WHERE EXISTS (SELECT \* FROM children c

WHERE **e**.tabno=c.tabno);

### Расположение подзапросов в команде select

```
 Подзапрос в части FROM.
Например, 
    select * from emp e
        where salary > (select avg(salary) from emp m
                where m.depno = e.depno);
```
Это работает долго, т.к. коррелированный подзапрос вычисляется для каждой строки основного запроса. Можно ускорить выполнение данного запроса:

**select \*** 

```
from emp e,
(select depno, avg(salary) sal 
    from emp
    group by depno) m -- подзапрос вычисляется 1 раз
where m.depno = e.depno
    and salary > sal;
```
### Расположение подзапросов в команде select

```
 Подзапрос в части HAVING.
    Например, 
    select depno, avg(salary) sal 
        from emp
        group by depno
        having avg(salary) < (select avg(salary) from emp);
 Подзапрос в части SELECT.
    Например, 
     select depno, name, 
        (select count(*) from job j where j.tabno = e.tabno) cnt 
    from emp e;
```
Этот запрос выведет даже тех сотрудников, которые не участвуют в проектах (для них **cnt** будет равен 0).

## Представления

**Представление (view, обзор) – это хранимый запрос, создаваемый на основе команды** *SELECT.*

**Назначение представлений:**

- **• Хранение сложных запросов.**
- **• Представление данных в виде, удобном пользователю.**
- **• Сокрытие конфиденциальной информации.**
- **• Предоставление дифференцированного доступа к данным.**

Создание представления выполняется командой **CREATE VIEW**:

CREATE [ OR REPLACE ] VIEW <имя представления>

[ (<список имён столбцов>) ]

AS <запрос> [WITH CHECK OPTION ];

**Запрос (команда SELECT), на основании которого создаётся представление, называется определяющим запросом.**

### Представления: пример

CREATE VIEW emp\_child(depno, name, child, sex, born) AS SELECT e.depno, e.name, c.name, c.sex, c.born FROM emp e, children c WHERE  $e$ .tabno =  $c$ .tabno; SELECT \* FROM emp\_child;

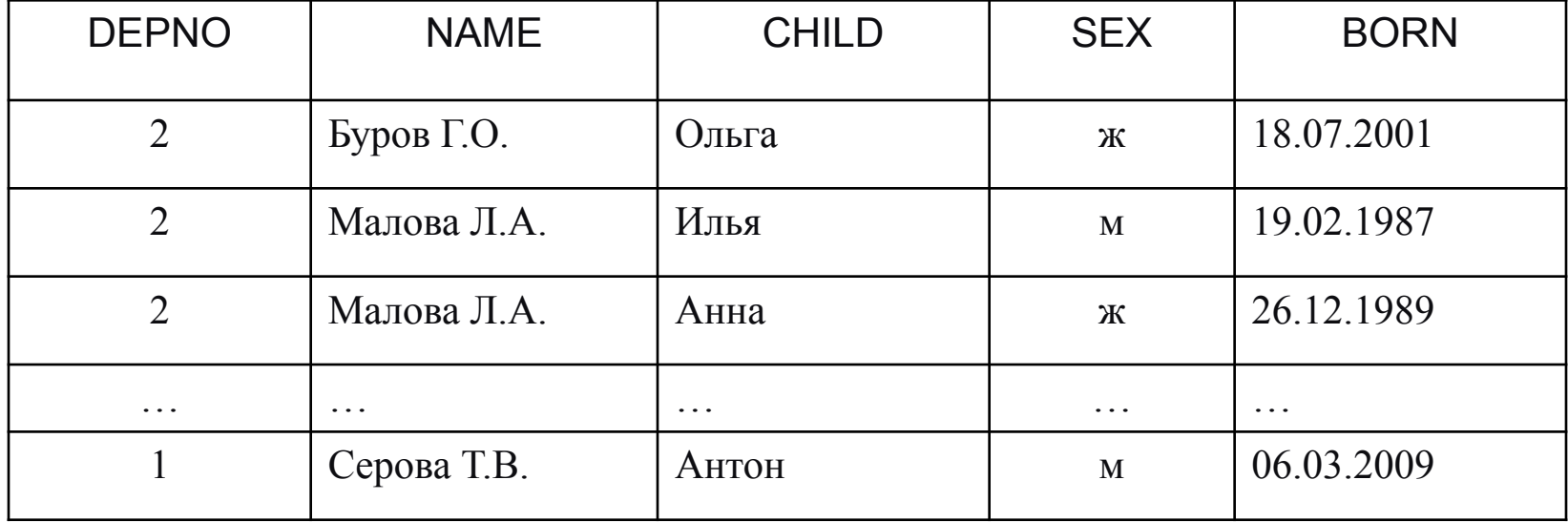

### Представления: пример

CREATE VIEW emp2 AS SELECT \* FROM emp WHERE depno  $= 2$ ; SELECT \* FROM emp2;

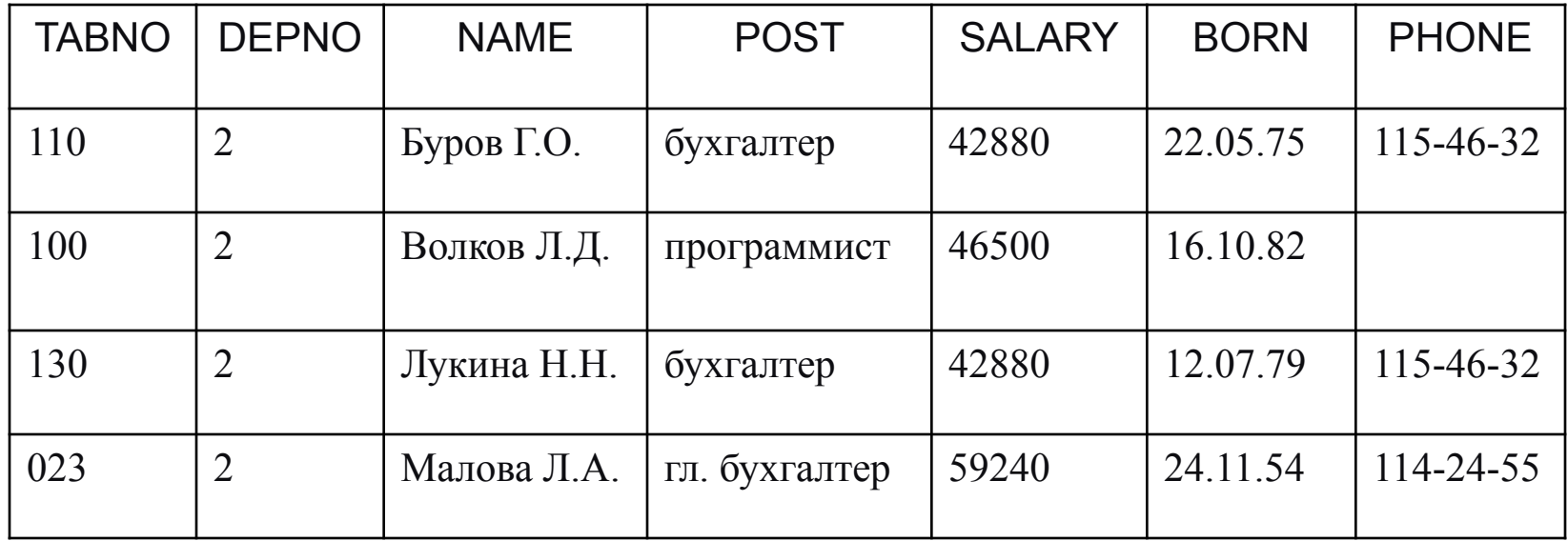

### Представления

1. CREATE VIEW employees AS SELECT tabno, depno, name, post, born, phone FROM emp;